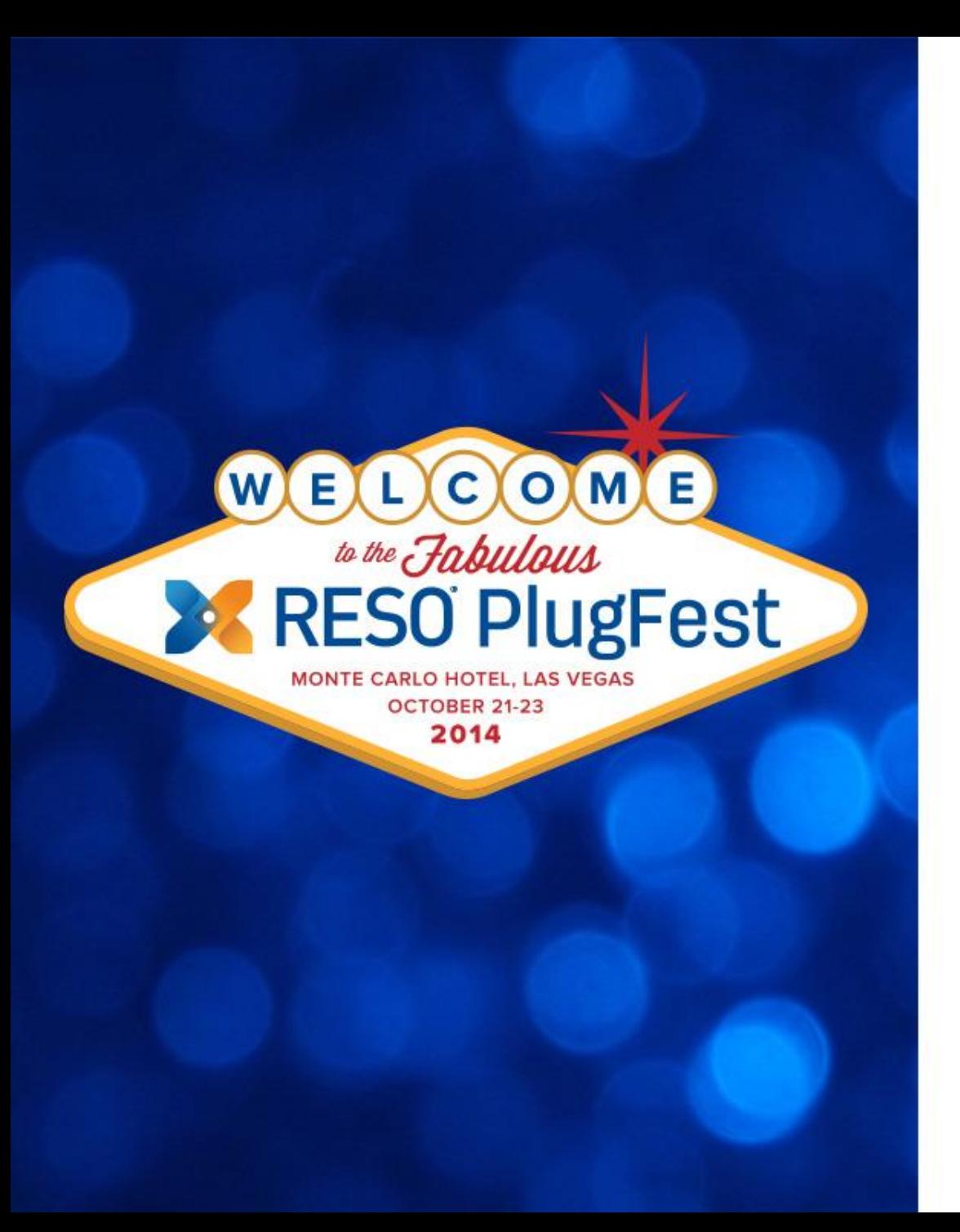

Data Dictionary Implementation: Lessons Learned from RMLS

> Kim Hutchinson Data Quality Technician RMLS™, Portland OR

## RMLS™ Environment

- In-house IT/Programming
- MS SQL Server

- RETS conversion Oct. 2007
- RETS transition to Bridge Interactive Group in 2010
- All RETS components hosted In House

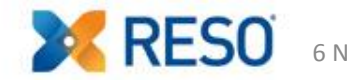

## RETS Environment

- MS SQL Server DB with live data
- SQL Views 1 per Resource/Class plus support tables
- Configuration maps SQL views to RETS Resources/Classes
- StdNames Property maps System Name to Standard Name
- StdNames Template defines report containers for XML Standard Name output
- RESO DD spreadsheet and RMLS™ Metadata Mapping spreadsheet

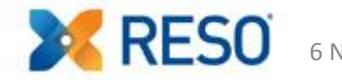

## Lessons Learned

- 1. Not a committee job
- 2. Provide background information to person(s) evaluating DD
- 3. Use 'RID' as a foreign key
- 4. Work in Steps Start with Data Definitions
- 5. Use 'Group' to focus on related fields
- 6. Maintain cross reference spreadsheets

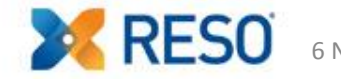

## **THANK YOU!** Questions?

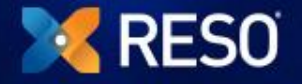